## **ESTADO DE SANTA CATARINA**

## PREFEITURA MUNICIPAL DE ANCHIETA

Quadro Demonstrativo da Despesa com Pessoal Administração Direta, Indireta e Fundacional

Exercício de 2021

Maio

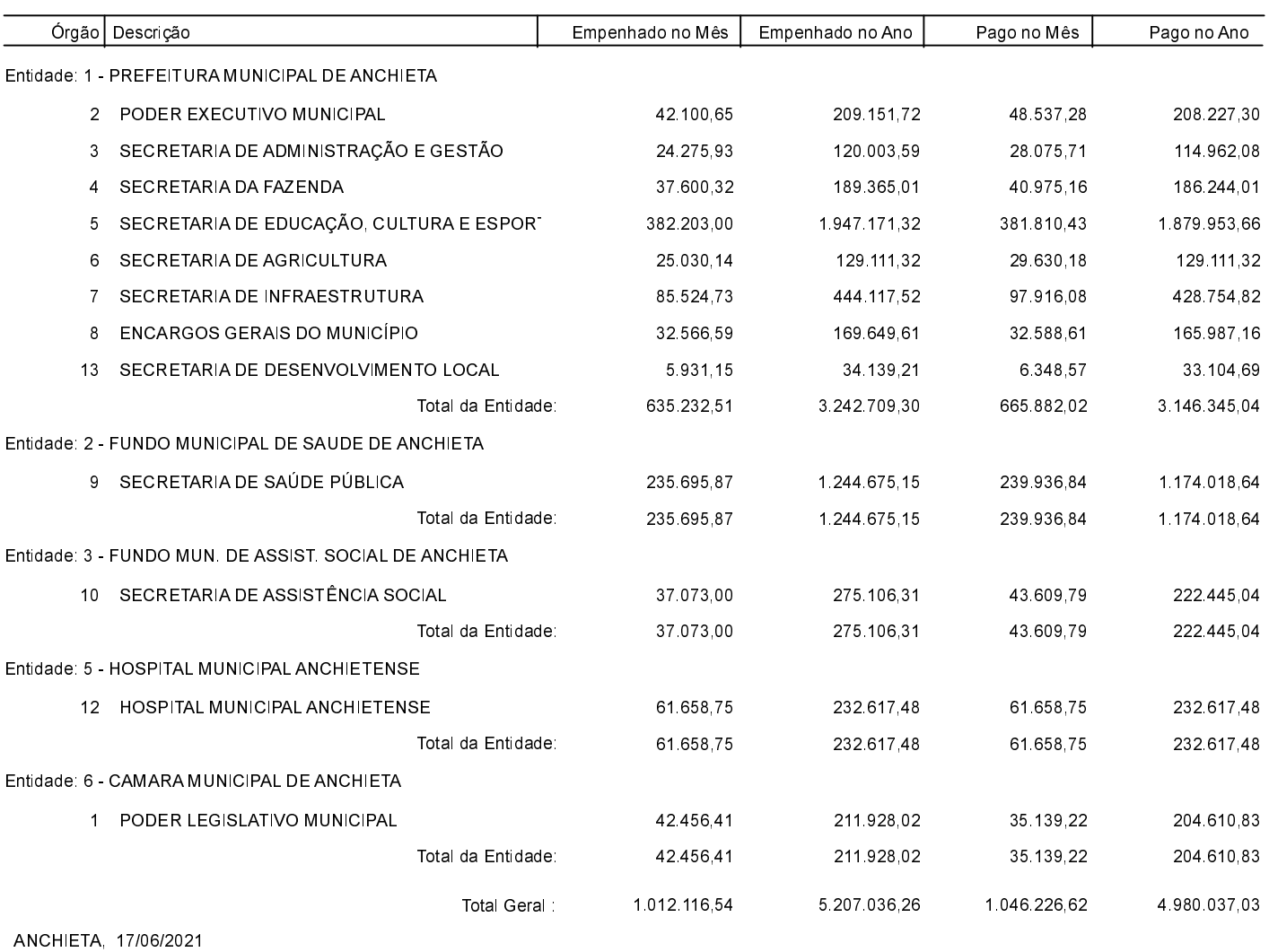

IVAN JOSÉ CANCI Prefeito Municipal

ELIZA DIESEL Contadora CRC/SC Nº 041960/O-4